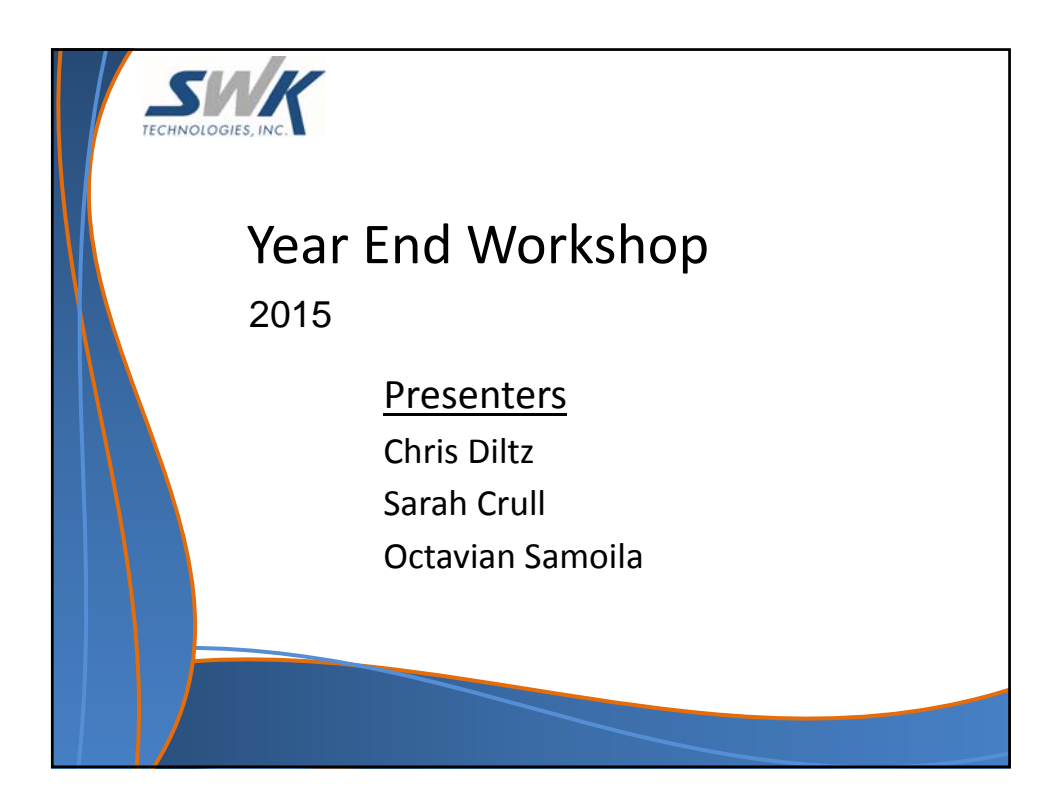

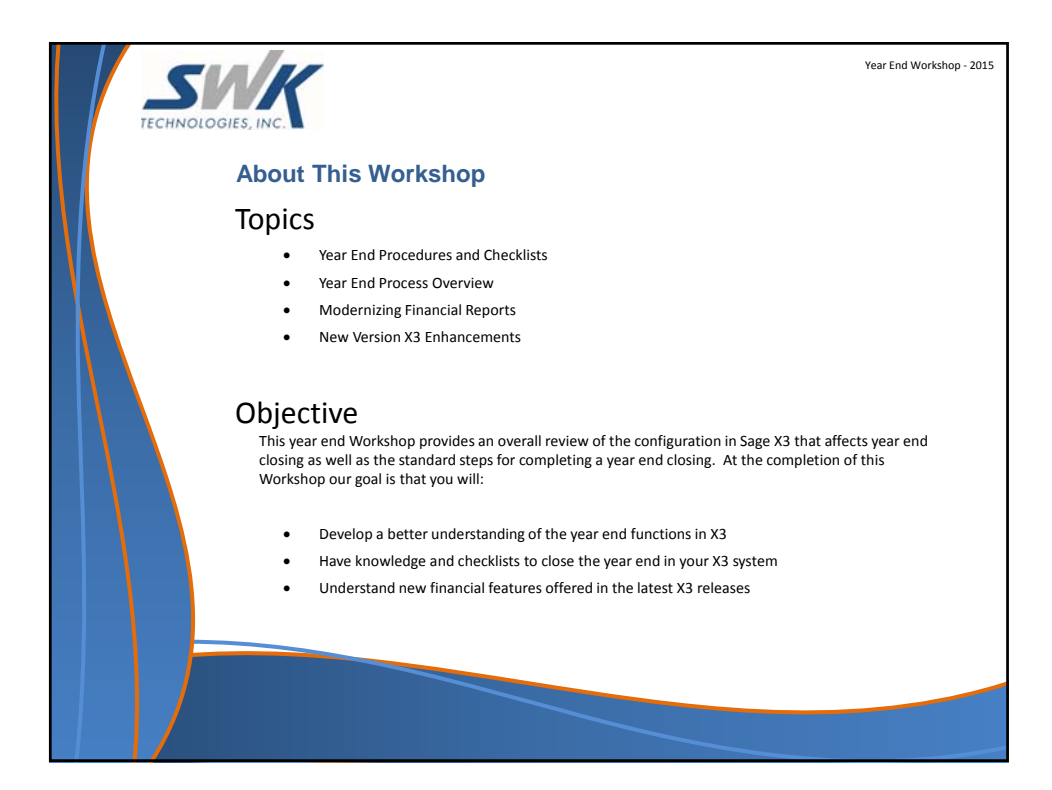

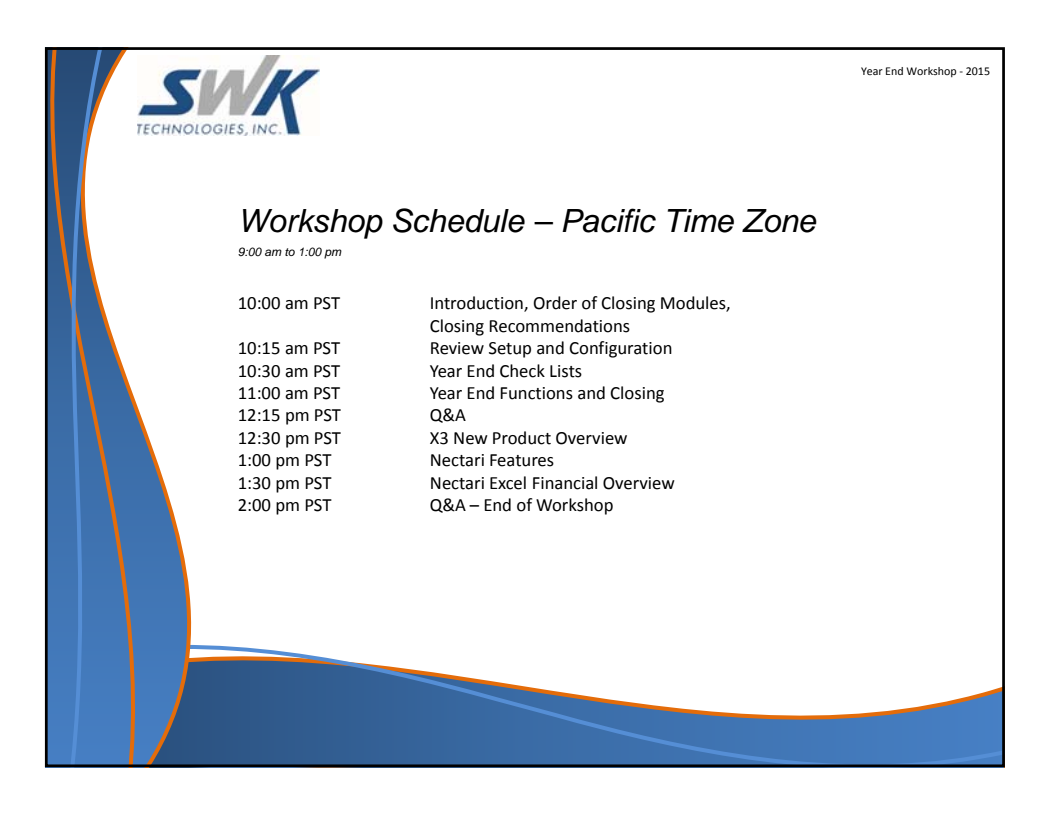

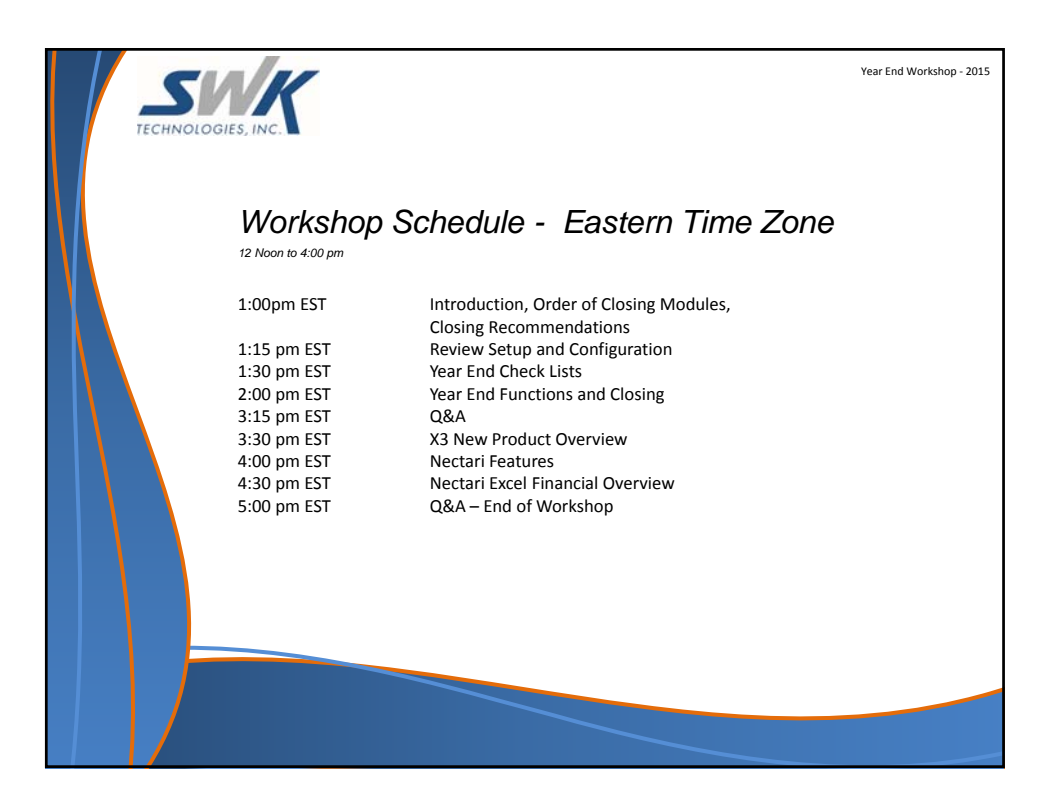

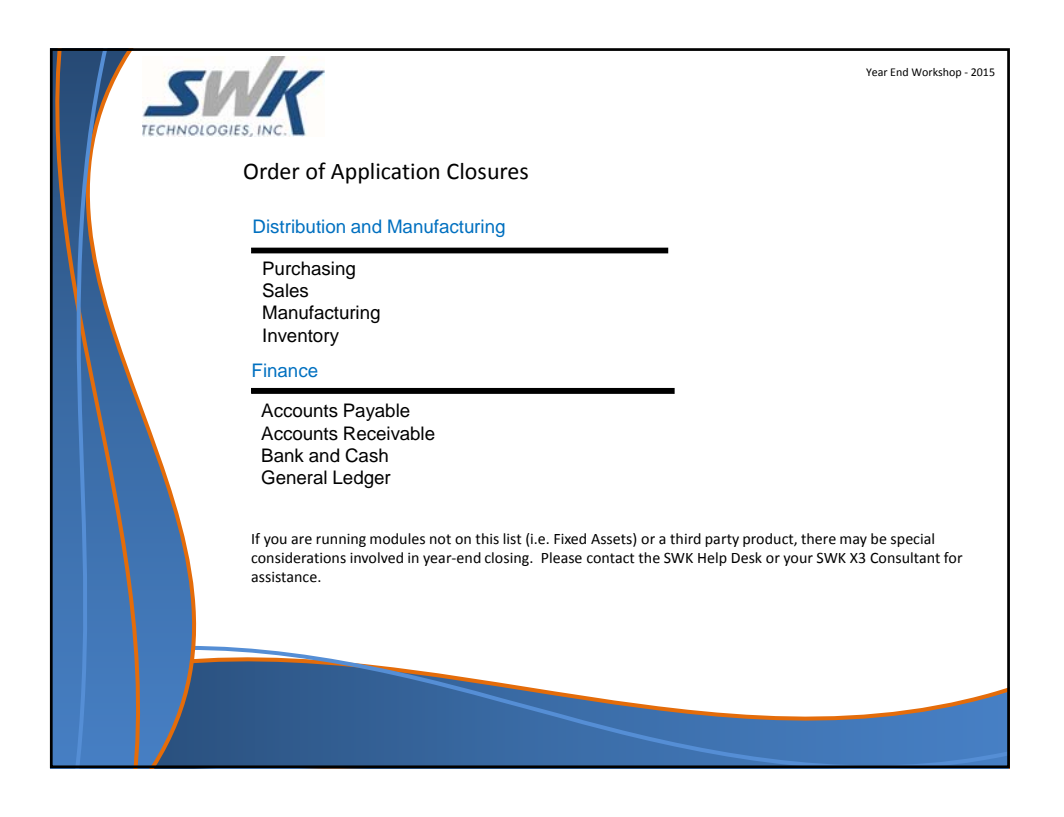

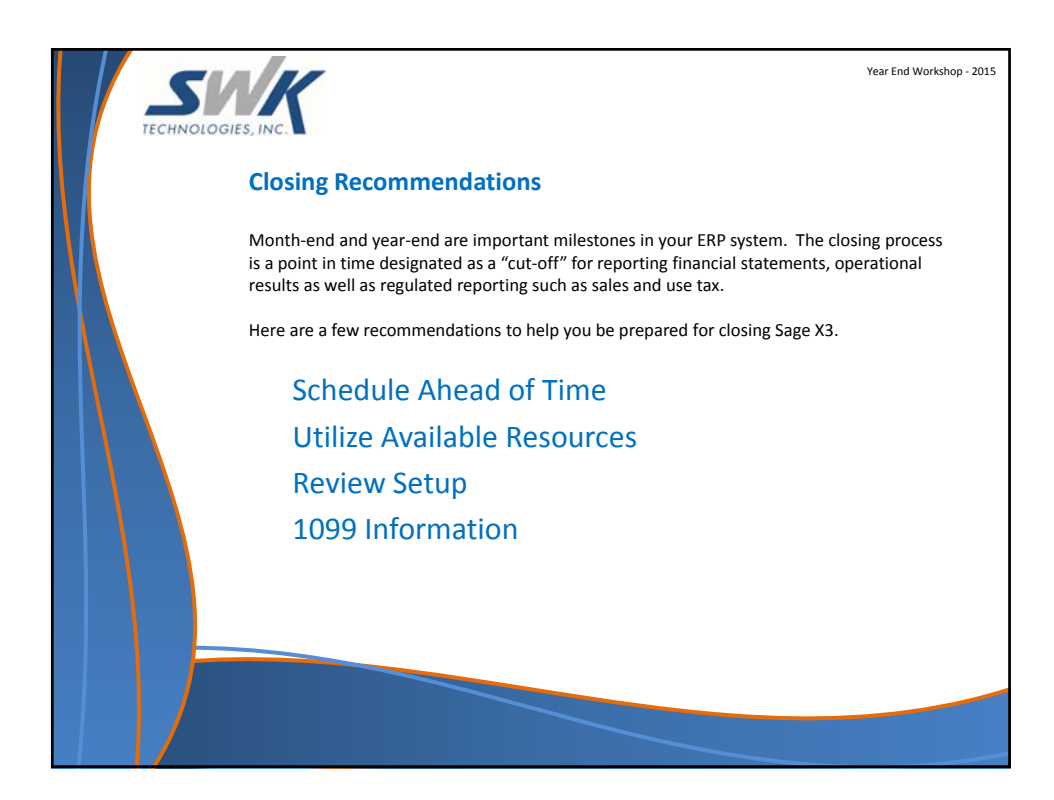

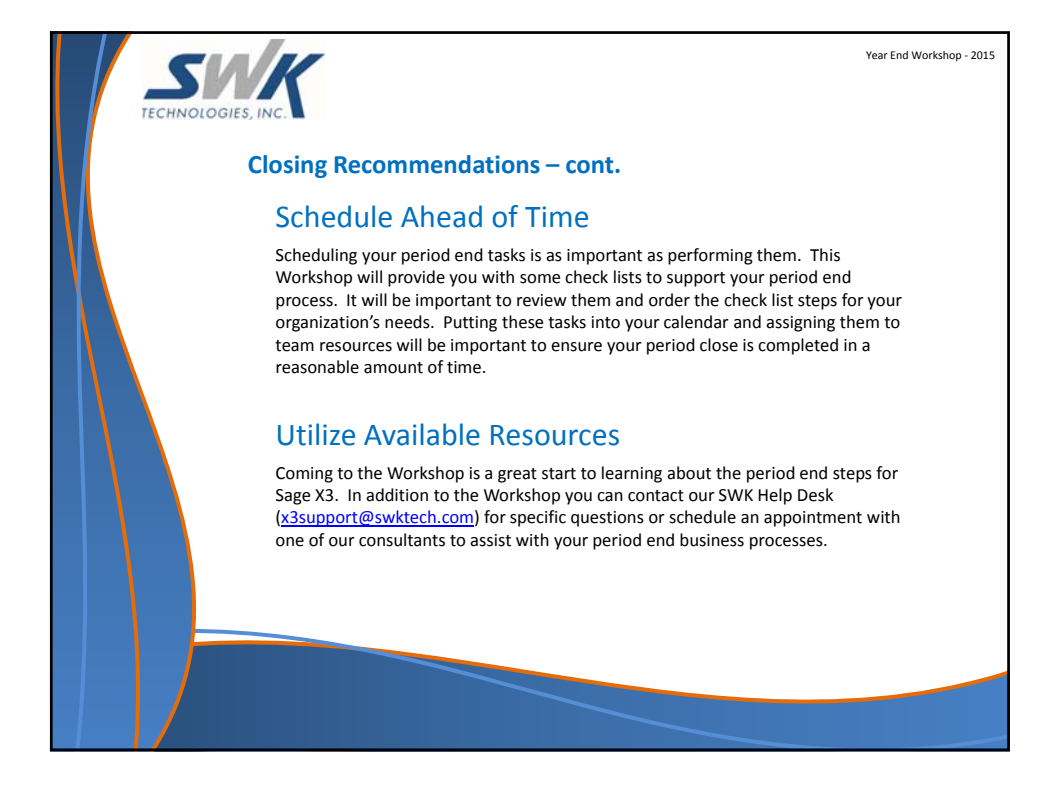

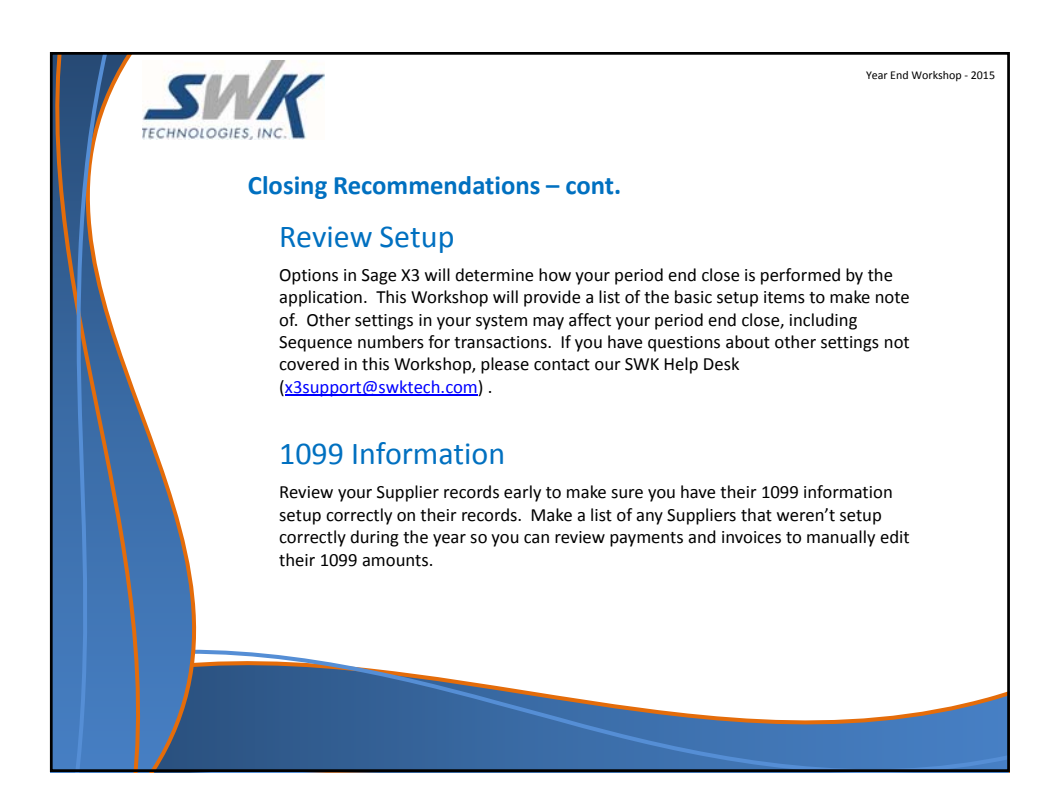

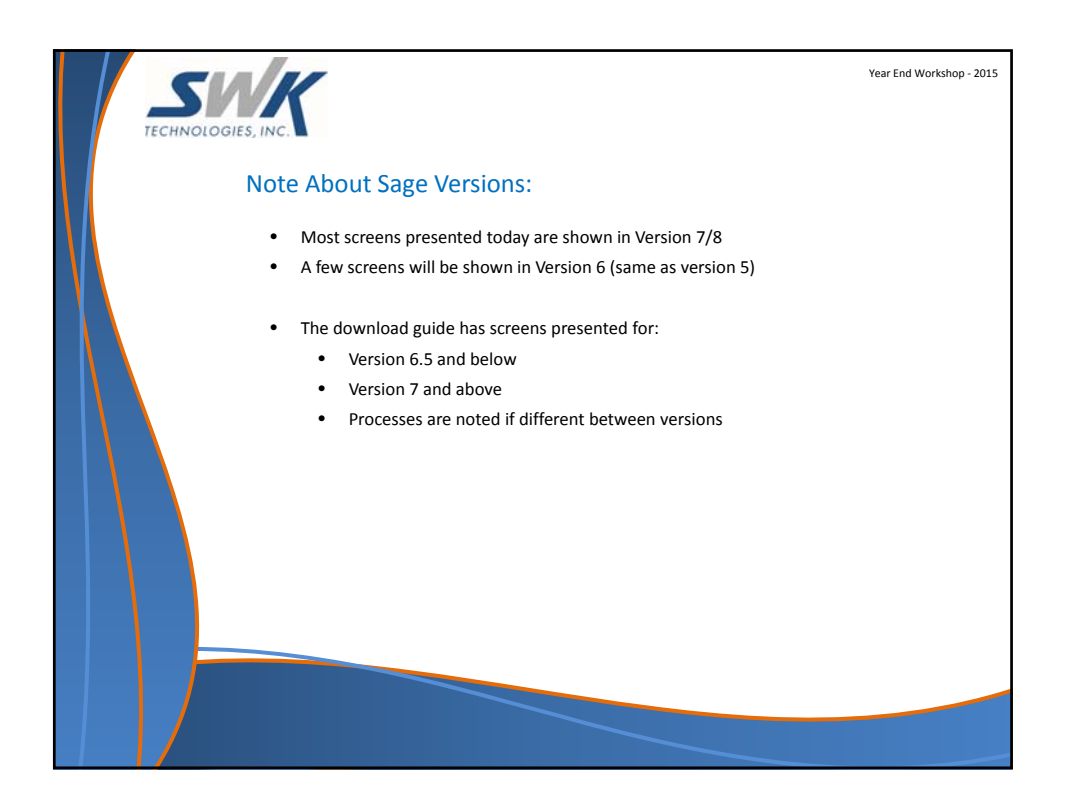

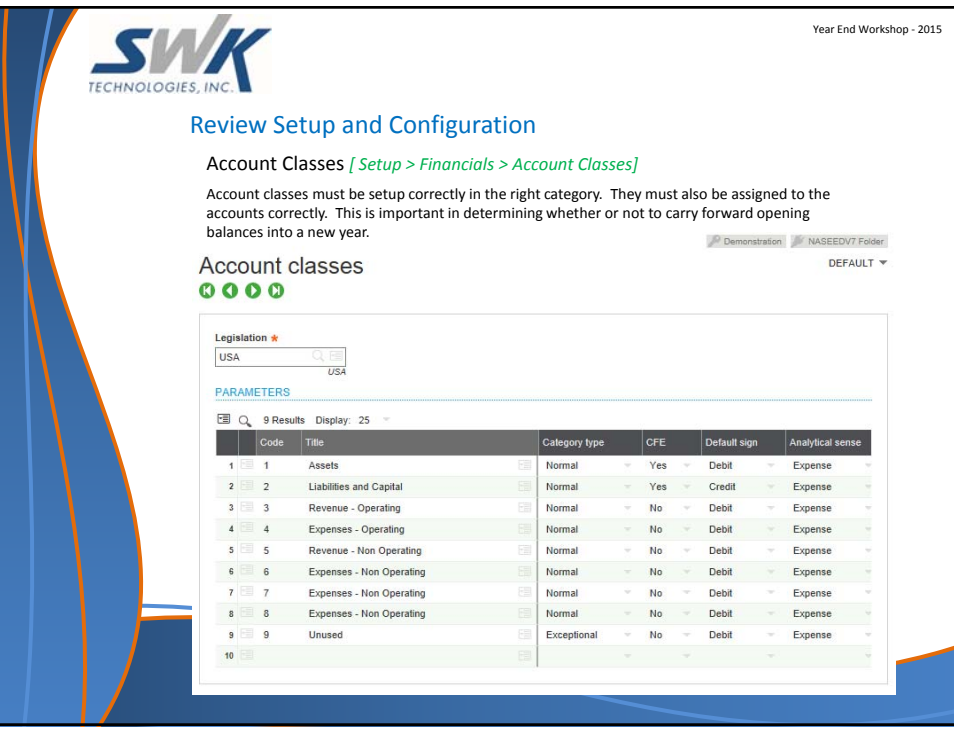

![](_page_5_Picture_260.jpeg)

![](_page_5_Picture_261.jpeg)

![](_page_6_Picture_125.jpeg)

![](_page_6_Picture_126.jpeg)

![](_page_7_Picture_276.jpeg)

![](_page_7_Picture_277.jpeg)

![](_page_8_Picture_1.jpeg)

![](_page_8_Figure_2.jpeg)

![](_page_9_Picture_133.jpeg)

![](_page_9_Figure_2.jpeg)

![](_page_10_Picture_117.jpeg)

![](_page_10_Figure_2.jpeg)

![](_page_11_Picture_1.jpeg)

![](_page_11_Picture_2.jpeg)

![](_page_12_Picture_137.jpeg)

![](_page_12_Figure_2.jpeg)

![](_page_13_Picture_129.jpeg)

![](_page_13_Figure_2.jpeg)

![](_page_14_Picture_123.jpeg)

![](_page_14_Figure_2.jpeg)

![](_page_15_Picture_1.jpeg)

![](_page_15_Figure_2.jpeg)

![](_page_16_Picture_1.jpeg)

![](_page_16_Picture_338.jpeg)

![](_page_17_Picture_1.jpeg)

![](_page_17_Picture_2.jpeg)

![](_page_18_Picture_1.jpeg)

![](_page_18_Figure_2.jpeg)

![](_page_19_Picture_485.jpeg)

![](_page_19_Figure_2.jpeg)

![](_page_20_Picture_1.jpeg)

![](_page_20_Picture_2.jpeg)

![](_page_21_Picture_1.jpeg)

![](_page_21_Picture_2.jpeg)

![](_page_22_Picture_415.jpeg)

![](_page_22_Picture_2.jpeg)

![](_page_23_Picture_500.jpeg)

![](_page_23_Figure_2.jpeg)

![](_page_24_Picture_233.jpeg)

![](_page_24_Figure_2.jpeg)

![](_page_25_Picture_1.jpeg)

![](_page_25_Picture_2.jpeg)

![](_page_26_Figure_1.jpeg)

![](_page_26_Figure_2.jpeg)

![](_page_27_Picture_1.jpeg)

![](_page_27_Picture_223.jpeg)

![](_page_28_Picture_1.jpeg)

![](_page_28_Picture_47.jpeg)

![](_page_29_Picture_1.jpeg)

![](_page_29_Figure_2.jpeg)

![](_page_30_Figure_1.jpeg)

![](_page_30_Picture_172.jpeg)

![](_page_31_Picture_196.jpeg)

![](_page_31_Picture_2.jpeg)

![](_page_32_Picture_290.jpeg)

![](_page_32_Picture_2.jpeg)

![](_page_33_Picture_47.jpeg)

![](_page_33_Picture_2.jpeg)

![](_page_34_Figure_1.jpeg)

![](_page_34_Picture_2.jpeg)